<AUTHORSTATS>

<AUTHORSTATS 16>

From: <https://howto.cs.uchicago.edu/>- **How do I?**

Permanent link: **<https://howto.cs.uchicago.edu/authorstats?rev=1611076459>**

Last update: **2021/01/19 11:14**

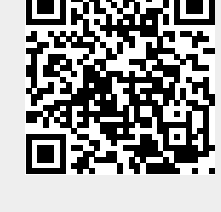